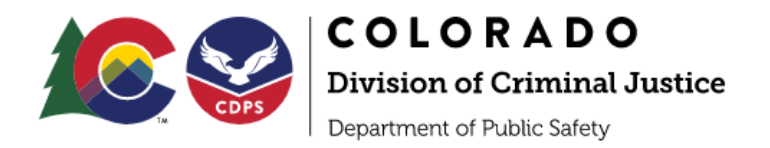

## **Understanding the different types of ZoomGrants (ZG) Users**

## *Account Owner - CAN:*

- *Account Owner* Login: https://zoomgrants.com/gprop.asp?donorid=2225
- Can create, delete, submit and archive an application
- Primary Organizational contact for all Applications
- Often the Project Director
- Responsible for adding *Collaborators* and *Additional Contacts* to each Application
- Responsible for giving *Collaborators* proper permissions to each Application
- Can transfer *Account Owner* access to a different individual

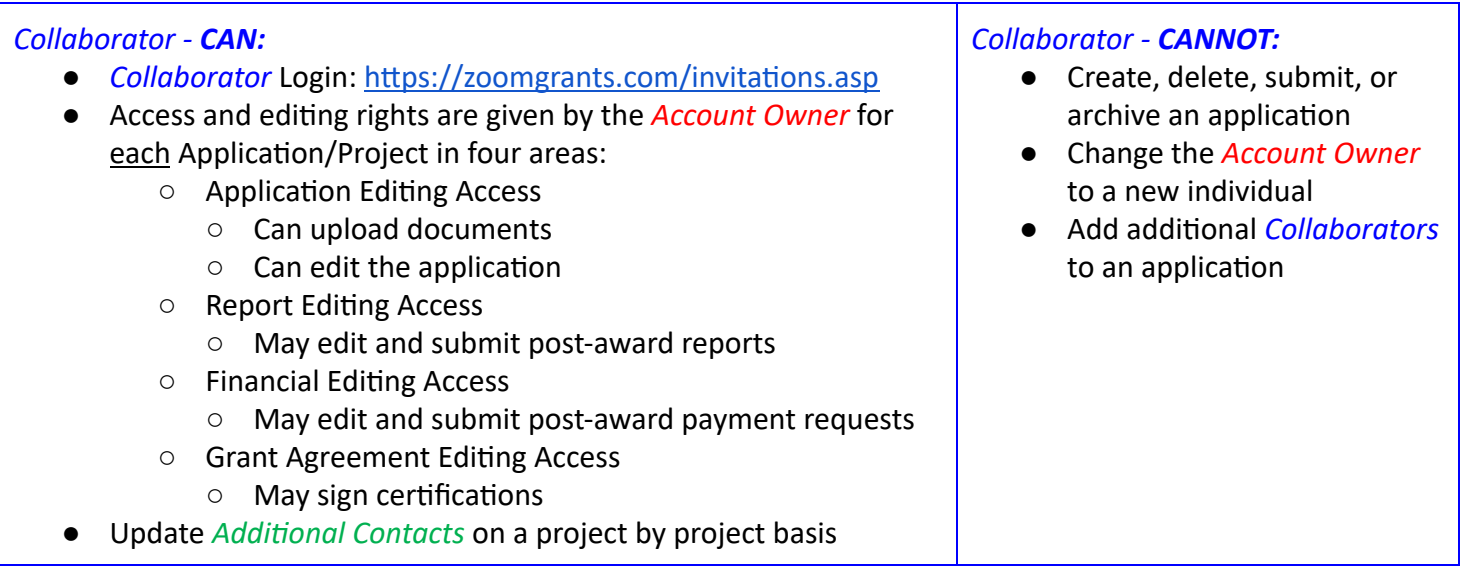

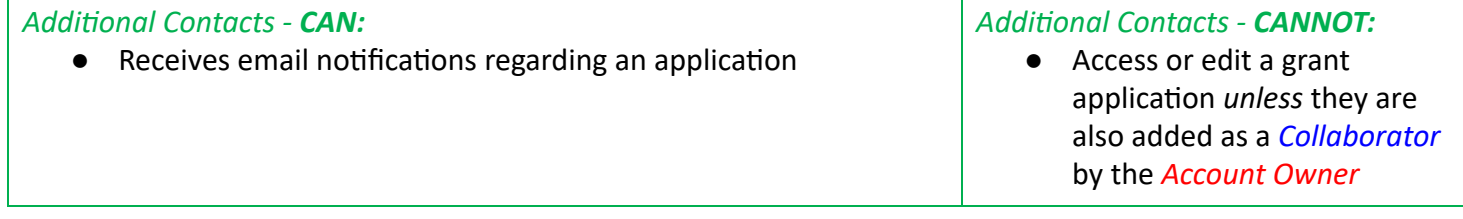